# Running Linux

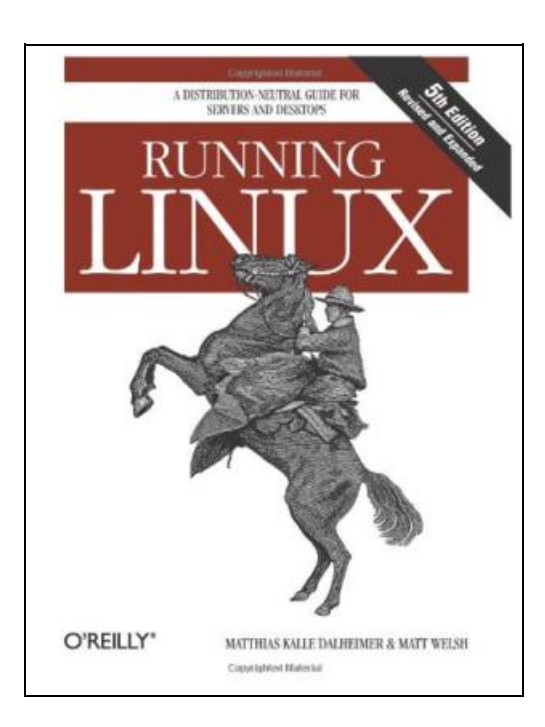

Filesize: 6.46 MB

# Reviews

This written publication is fantastic. <sup>I</sup> am quite late in start reading this one, but better then never. You will not feel monotony at at any time of your respective time (that's what catalogues are for concerning should you ask me). (Tevin McClure)

## RUNNING LINUX

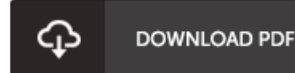

To read Running Linux PDF, remember to click the button listed below and save the file or have access to additional information which are have conjunction with RUNNING LINUX ebook.

O'Reilly Media. Paperback. Condition: New. 974 pages. Dimensions: 9.2in. x 7.0in. x 1.8in.You may be contemplating your first Linux installation. Or you may have been using Linux for years and need to know more about adding a network printer or setting up an FTP server. Running Linux, now in its fifth edition, is the book youll want on hand in either case. Widely recognized in the Linux community as the ultimate getting-started and problem-solving book, it answers the questions and tackles the configuration issues that frequently plague users, but are seldom addressed in other books. This fifth edition of Running Linux is greatly expanded, reflecting the maturity of the operating system and the teeming wealth of software available for it. Hot consumer topics suchas audio and video playback applications, groupware functionality, and spam filtering are covered, along with the basics in configuration and management that always have made the book popular. Running Linux covers basic communications such as mail, web surfing, and instant messaging, but also delves into the subtleties of network configuration--including dial-up, ADSL, and cable modems--in case you need to set up your network manually. The book canmake you proficient on office suites and personal productivity applications--and also tells you what programming tools are available if youre interested in contributing to these applications. Other new topics in the fiHh edition include encrypted email and filesystems, advanced shell techniques, and remote login applications. Classic discussions on booting, package management, kernel recompilation, and X configuration have also been updated. The authors of Running Linux have anticipated problem areas, selected stable and popular solutions, and provided clear instructions to ensure that youll have a satisfying experience using Linux. The discussion is direct and complete enough to guide novice users, while still providing the additional information experienced users will need to progress...

B Read [Running](http://shoutpub.me/running-linux.html) Linux Online

 $\sqrt{\frac{1}{n}}$ [Download](http://shoutpub.me/running-linux.html) PDF Running Linux

B [Download](http://shoutpub.me/running-linux.html) ePUB Running Linux

# Related Kindle Books

»

»

»

»

»

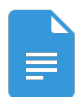

[PDF] Scala in Depth Access the link beneath to download "Scala in Depth" document. Download [Document](http://shoutpub.me/scala-in-depth.html)

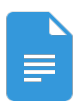

[PDF] The Poems and Prose of Ernest Dowson

Access the link beneath to download "The Poems and Prose of Ernest Dowson" document. Download [Document](http://shoutpub.me/the-poems-and-prose-of-ernest-dowson.html)

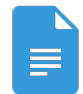

[PDF] Silverlight 5 in Action Access the link beneath to download "Silverlight 5 in Action" document. Download [Document](http://shoutpub.me/silverlight-5-in-action.html)

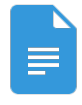

# [PDF] Molly on the Shore, BFMS 1 Study score

Access the link beneath to download "Molly on the Shore, BFMS 1 Study score" document. Download [Document](http://shoutpub.me/molly-on-the-shore-bfms-1-study-score.html)

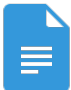

#### [PDF] Shepherds Hey, Bfms 16: Study Score

Access the link beneath to download "Shepherds Hey, Bfms 16: Study Score" document. Download [Document](http://shoutpub.me/shepherds-hey-bfms-16-study-score.html)

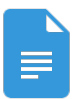

## [PDF] Coronation Mass, K. 317 Vocal Score Latin Edition

Access the link beneath to download "Coronation Mass, K. 317 Vocal Score Latin Edition" document.

Download [Document](http://shoutpub.me/coronation-mass-k-317-vocal-score-latin-edition.html) »

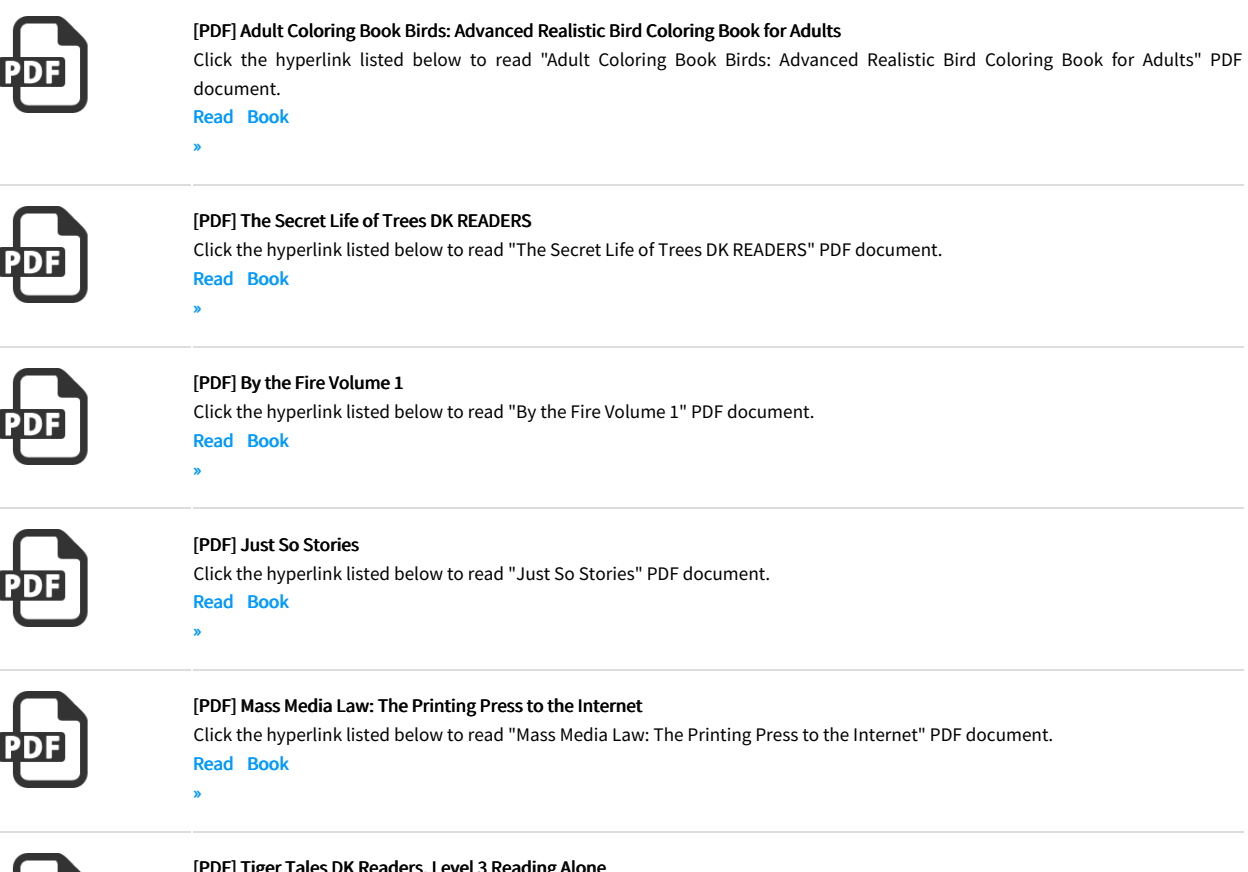

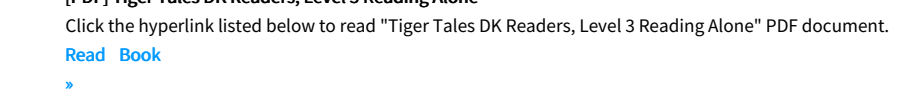